# Bestelvoorwaarden Online Shop

# **Algemeen**

Deze bestelvoorwaarden zijn van toepassing op alle bestellingen die via Simpel.nl of de Mijn Simpel-app worden geplaatst. Door het plaatsen van de bestelling verklaart de afnemer zich akkoord met deze bestelvoorwaarden.

## **Toepasselijke Algemene Voorwaarden**

Op abonnementen die via Simpel.nl of de Mijn Simpel-app door een consument zijn besteld, zijn de Algemene Voorwaarden van Simpel van toepassing. Indien aanvullende diensten worden afgenomen, kunnen aanvullende voorwaarden van toepassing zijn.

# **Prijzen**

Prijzen zijn geldig op het moment dat zij op de website worden weergegeven, tenzij anders is vermeld. Indien prijzen door een kennelijke verschrijving foutief staan vermeld op de website, is Simpel niet gehouden de bestelling uit te voeren tegen de foutief weergegeven prijs. Alle prijzen zijn inclusief btw, tenzij anders wordt vermeld.

## **Bestelling**

Nadat de afnemer de door hem gewenste of diensten heeft gekozen en zijn gegevens heeft ingevoerd, krijgt de afnemer een overzicht van de bestelling en de kosten te zien. Daarbij wordt de afnemer in de gelegenheid gesteld correcties uit te voeren. Vervolgens bevestigt de afnemer de bestelling door op 'Bestelling plaatsen' te drukken waardoor de bestelling met betalingsverplichting wordt gerealiseerd. Nadat de afnemer zijn bestelling heeft verzonden, wordt op de website van Simpel een bevestiging en een ordernummer getoond. Het ordernummer kan als referentie gebruikt worden bij eventuele vragen over de bestelling. Daarnaast ontvangt de afnemer een bevestiging van zijn bestelling per e-mail. Simpel adviseert de afnemer deze bevestiging op te slaan, dan wel uit te printen, omdat de bestelling niet meer te raadplegen is via de website van Simpel. De bestelling is wel zichtbaar in Mijn Simpel.

## **Contractvernieuwing**

Afnemers die een contractvernieuwing afsluiten, zien de bevestiging van deze bestelling direct terug in Mijn Simpel. Tevens wordt er een bevestiging verstuurd naar het e-mailadres van de afnemer.

#### **Levering en betaling**

De afnemer ontvangt bij de bestelbevestiging de eerste factuur. De bestelling wordt door Simpel in behandeling genomen zodra deze factuur door de afnemer is betaald middels iDeal. De simkaart ontvangt de consument binnen 2 werkdagen nadat de bestelling in behandeling is genomen door Simpel. De simkaart wordt per brief bezorgd door PostNL. De afnemer hoeft hiervoor niet thuis te blijven. Simpel kan bezorgkosten in rekening brengen. Simpel levert bestellingen alleen op vaste woon- of vestigingsadressen binnen Nederland. Simpel levert niet op tijdelijke adressen, postbussen, antwoordnummers of poste restante.

#### **Bedenktermijn voor afnemers**

De consument heeft gedurende 14 dagen het recht om de bestelling ongedaan te maken. De bedenktermijn vangt aan op de dag nadat de overeenkomst is afgesloten.

Voor de verklaring van ontbinding kunt u binnen 14 dagen na ontvangst van de bestelling contact opnemen met Simpel klantenservice via [www.simpel.nl/klantenservice.](http://www.simpel.nl/klantenservice) Simpel voorziet u dan verder van instructies over de verdere afwikkeling. U kunt ook gebruik maken van het standaard "EU modelformulier ontbinding" dat meegestuurd wordt bij de bestelbevestiging.

Er zijn geen kosten verschuldigd voor het inroepen van de bedenktermijn. Indien tijdens de bedenktermijn verbinding wordt gemaakt met het netwerk van Simpel is dit een uitdrukkelijk verzoek van de consument om te starten met nakoming van de overeenkomst. In dit geval zal de consument bij herroeping een vergoeding voor de reeds geleverde dienst(en) verschuldigd blijven (bijvoorbeeld een vergoeding voor het gebruik van de dienst(en) van Simpel).

Eventueel door de consument voor de bestelling te veel betaalde bedragen worden binnen 14 dagen na het ongedaan maken van de bestelling door Simpel teruggestort op de rekening van de consument.

Bij eventuele vragen kunt u contact opnemen met Simpel klantenservice via [www.simpel.nl/klantenservice.](http://www.simpel.nl/klantenservice)

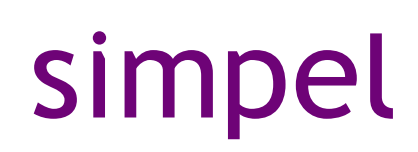